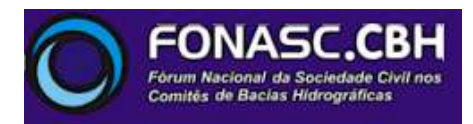

# À CÂMARA TÉCNICA ESPECIALIZADA DE ATIVIDADES MINERÁRIAS – CMI CONSELHO DE POLÍTICA AMBIENTAL DE MINAS GERAIS – COPAM / MG

13ª Reunião Extraordinária da Câmara de Atividades Minerárias – CMI/Copam

PA COPAM nº **03316/2012/001/2012** - Classe: **5** DNPM: **930.556/2000 Processo Administrativo para exame de Licença de Operação para Pesquisa Mineral** Empreendimento: **Pesquisa Mineral com supressão de vegetação secundária nativa pertencente ao Bioma Mata Atlântica em estágios Médio e Avançado de regeneração, quando não envolver o emprego de Guia de Utilização expedida pelo DNPM** Empreendedor: **Anglogold Ashanti Córrego do Sítio Mineração S.A.** Município: **Santa Bárbara** Apresentação: **Supram LM**

## **1. Introdução**

Este PARECER DE VISTA foi elaborado a partir da análise do Adendo ao Parecer Único nº 1084567/2017, de 20/09/2017, da consulta ao processo físico disponibilizado em 29/09/2017, da consulta ao SIAM e de informações recebidas de moradores do entorno do empreendimento.

### **2. Sobre o Controle Processual**

Considerando a convocação da reunião extraordinária da CMI/Copam para o dia 17/10/2017, não se conseguiu analisar este ponto.

### **3. Sobre o processo físico disponibilizado**

O processo físico deste licenciamento de Licença de Operação para Pesquisa Mineral (LOP), disponibilizado quando do pedido de vistas em 29/09/2017, consta de 9 pastas com documentos numerados de 001 até 2003 e mais uma pasta (com o número 1) e documentos numerados de 001 a 092, referente à Intervenção Ambiental nº 7283/2012.

### **4. Sobre o complexo minerário Córrego do Sítio**

Apesar de ser um processo de licenciamento mais recente, com numeração distinta do primeiro empreendimento "Córrego do Sítio", esta Licença de Operação de Pesquisa Mineral (LOP) faz parte do mesmo, conforme consta à página 36 do Parecer Único nº 1084567/2017:

*Por recomendação da Procuradoria Geral de Justiça (PGJ), em vista dos diversos processos que compõem o complexo minerário Córrego do Sítio nos municípios de Santa Bárbara e Barão de Cocais, a análise acerca da intervenção no Bioma Mata Atlântica se deu em conjunto nos autos dos seguintes Processos Administrativos:*

*2016 – LP+LI – Expansão da Cava Rosalino; – LOP CDSI; – LOP CDSII; – LP+LI – Reabertura da Cava Pinta Bem; – LP+LI – Ampliação PDE Sulfetado; – LOP Santa Quitéria.*

Em consulta ao SIAM se verifica que o empreendimento Anglogold Ashanti Córrego do Sítio Mineração S.A., iniciado há 30(trinta) anos, é hoje um grande complexo minerário, no qual o primeiro processo de licenciamento é objeto de 64 processos conforme tabela abaixo:

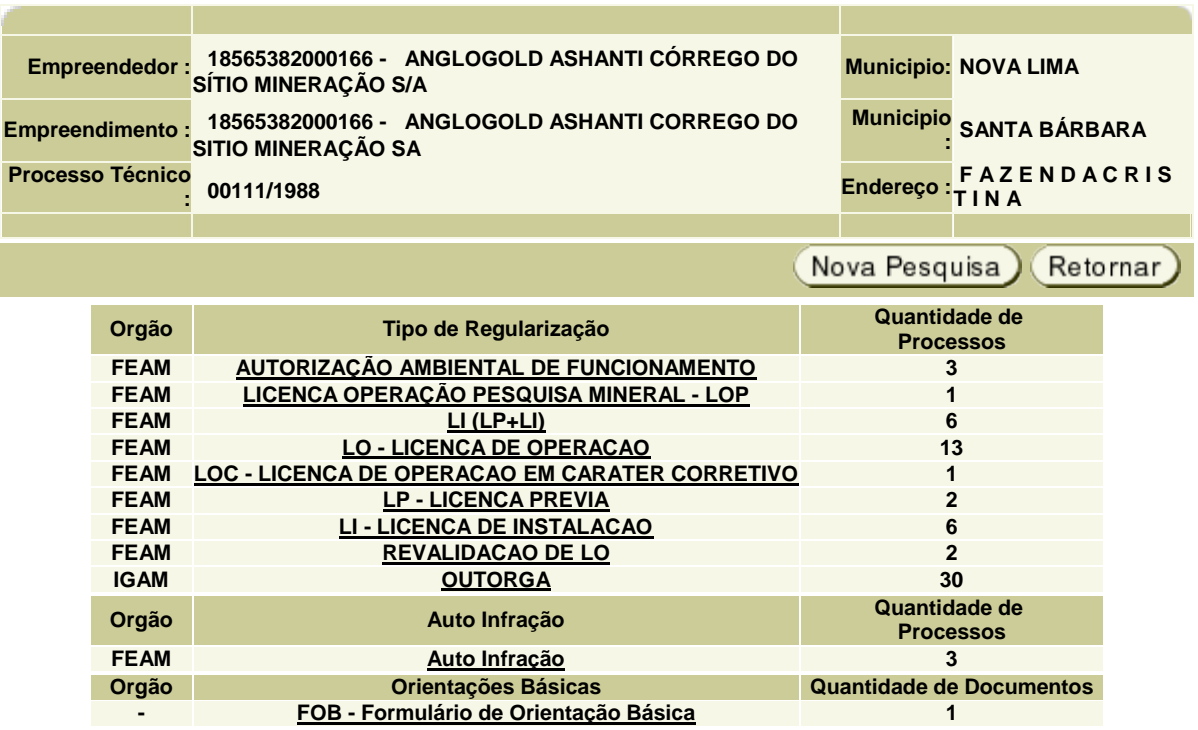

## **5. Sobre a utilização e Intervenção em Recursos Hídricos**

Embora no presente processo de licenciamento só constem 3 processos de outorga, os outros dois que integram o complexo minerário "Córrego do Sítio" totalizam 49, conforme tabelas abaixo:

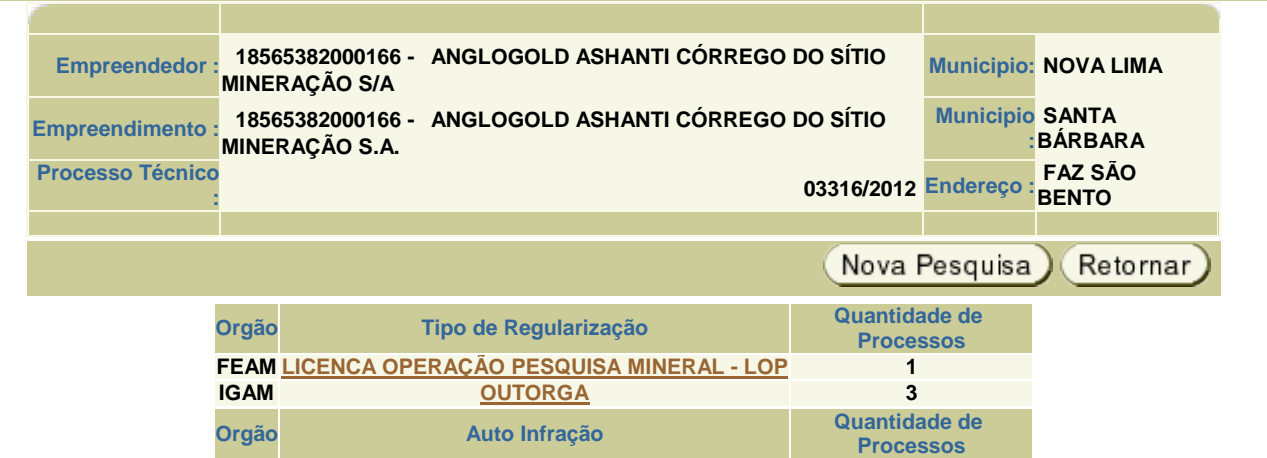

**Total de Registros: 3**

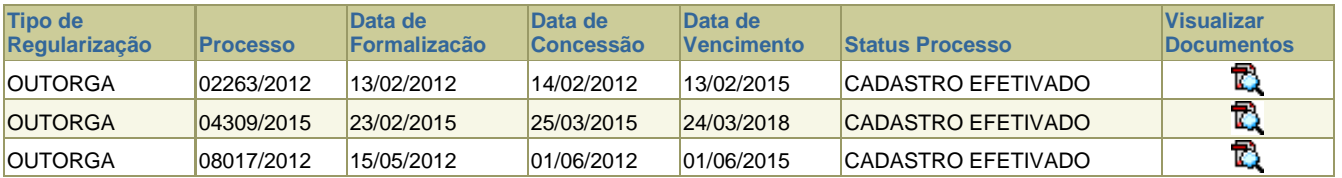

Total de Registros: 30

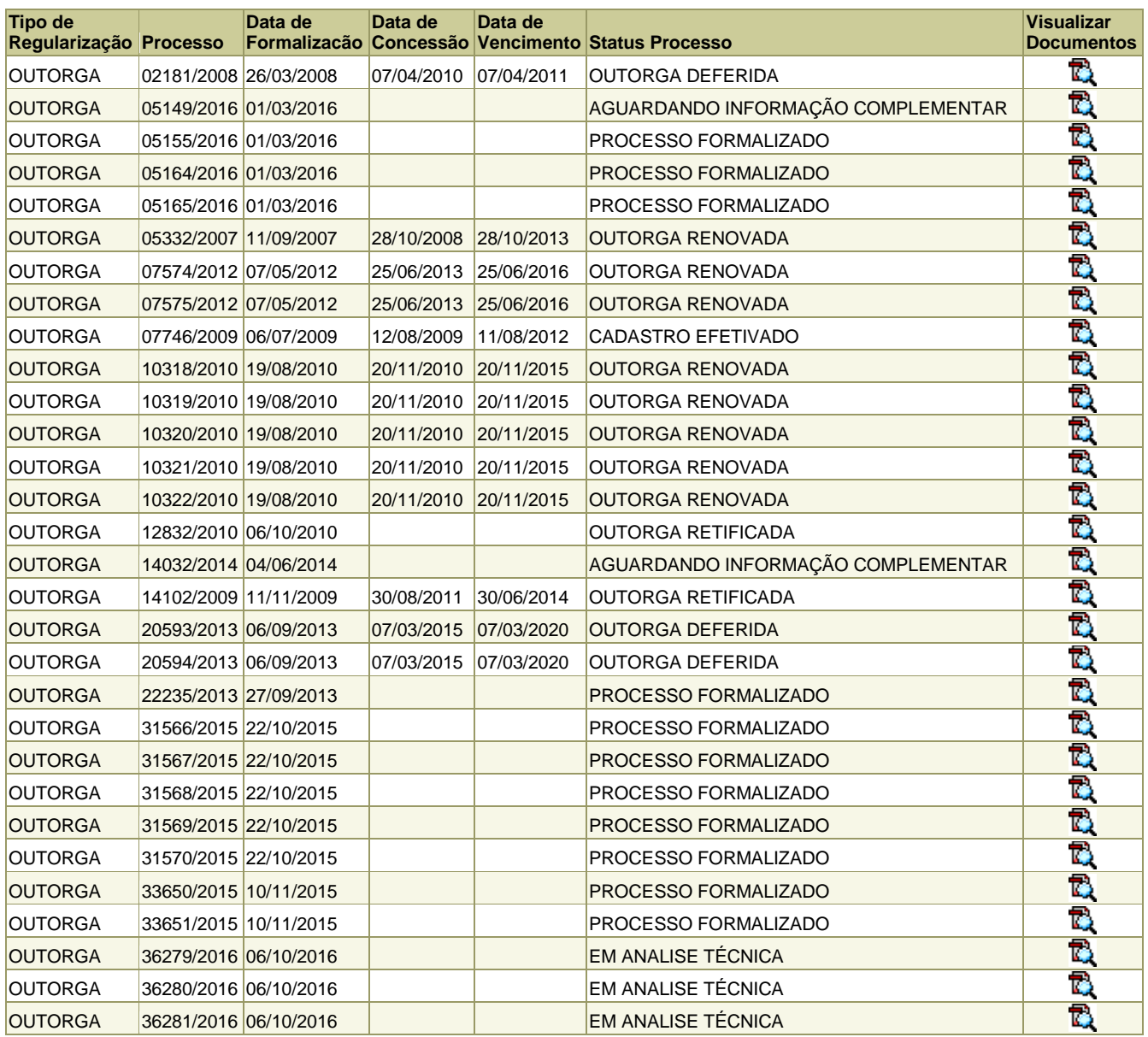

# Processos de Outorga do PA nº 00105/1989

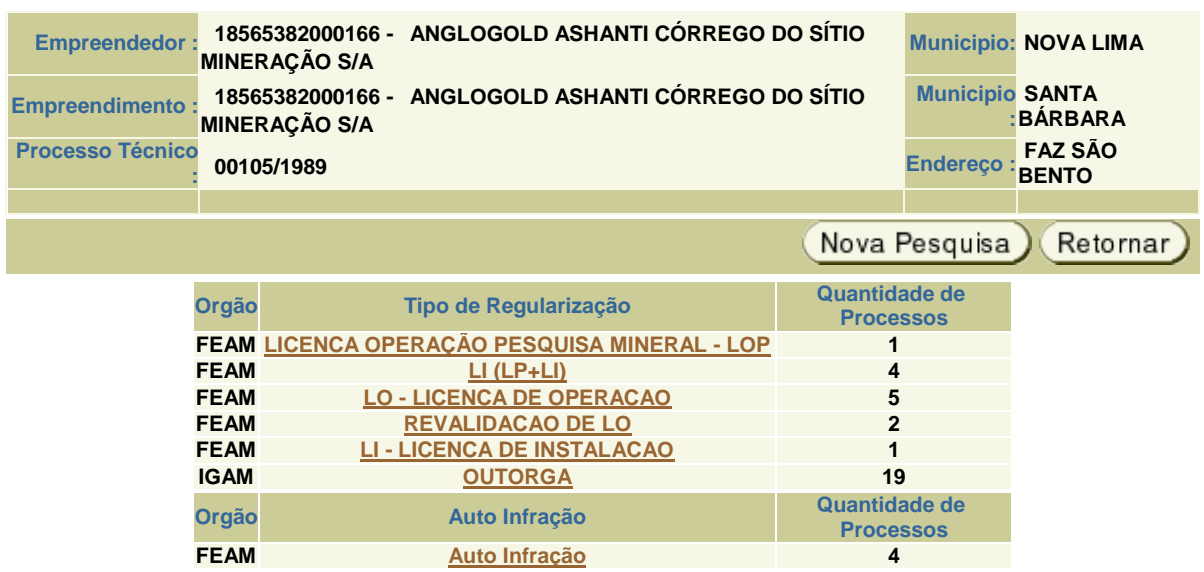

Assim, a quantidade de processos de outorga deste complexo minerário reflete a amplitude de uso e/ou intervenções em recursos hídricos ao longo dos anos de atividade do empreendimento. Só no PA nº 00111/1988, em 2015 foram formalizados 7 (sete) novos processos e no segundo semestre de 2016 foram formalizados 3(três).

Considerando ainda que neste processo de licenciamento está prevista *"a implantação de 281 praças de sondagem, de aproximadamente 250m² cada uma, com acessos de 4 metros de largura. As sondas serão instaladas após a abertura dos acessos e praças. Os furos serão identificados por coordenadas geográficas, com aproximadamente 100m de profundidade cada, e o diâmetro inicial da sondagem será definido de acordo com as necessidades e características da obra. Será realizada por meio da sondagem rotativa diamantada, que tem por objetivo o fornecimento de dados referentes ao depósito mineral, tais como a geometria dos corpos mineralizados, os teores e as densidades que sejam passíveis de interpretação"* (grifo nosso), se pergunta qual o impacto sinérgico e cumulativo desses furos, a tal profundidade, com a situação dos aquíferos profundos e sua relação com surgências, assim como sobre os impactos às áreas de recarga a partir das praças de 281 praças de sondagem com área de cerca de 25 m x 10 m em média.

Lamentavelmente, a convocação da reunião extraordinária da CMI/Copam para o dia 17/10 inviabilizou ao Fonasc-CBH preparar um mapa no qual estariam inseridas todas essas estruturas sobrepostas aos cursos de água e restante do complexo minerário, que seria fundamental para uma análise adequada sobre o conjunto das interferências, ainda mais que esta nova LOP amplia o comprimento do complexo para cerca de 11(onze) km.

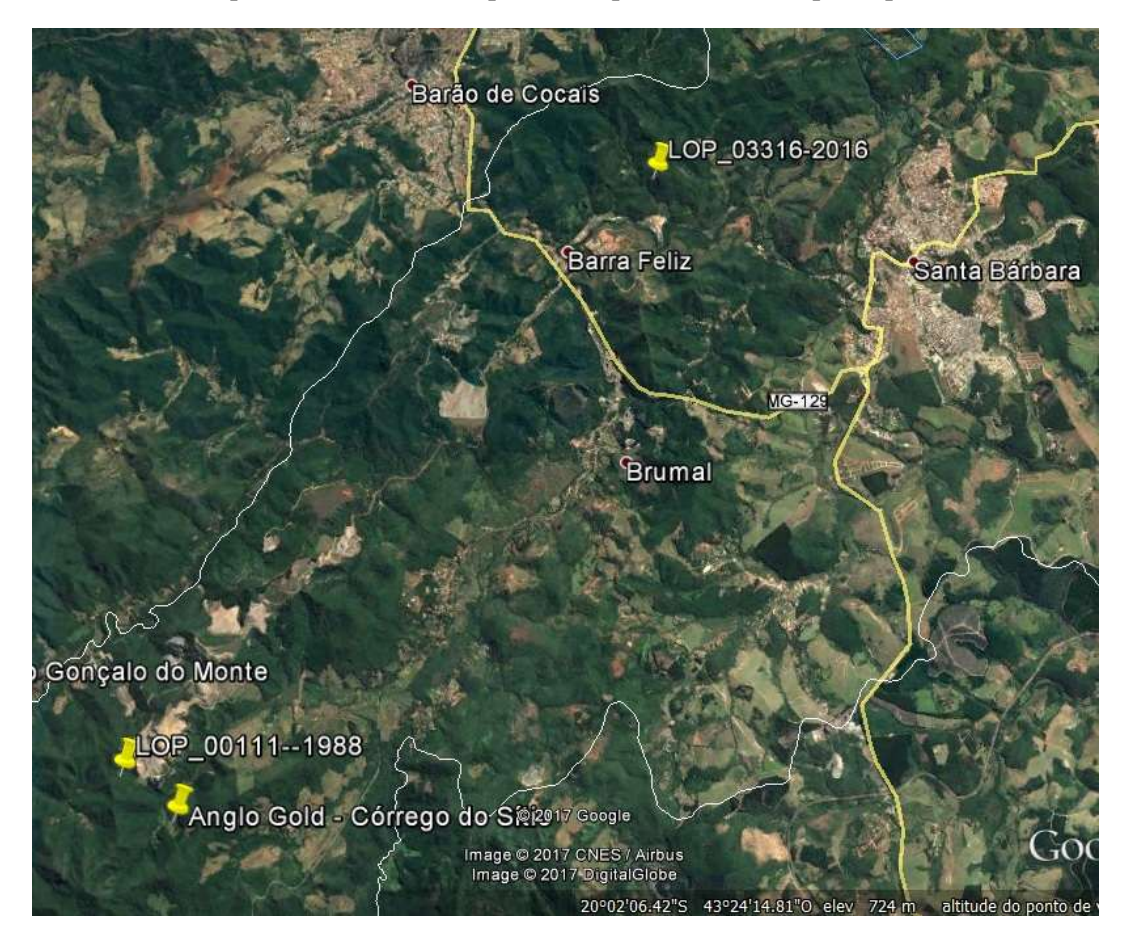

Complexo da Anglogold Ashanti Córrego do Sítio Mineração S.A.

# **6. Sobre a justificativa para a Licença de Operação para Pesquisa Mineral**

Conforme o Parecer Único nº 1084567/2017, à página 6:

*A pesquisa mineral na Fazenda Santa Quitéria tem como objetivo econômico a confirmação da viabilidade técnica e econômica da extração do minério aurífero na região, uma vez que seus terrenos estão inseridos em contexto geológico fortemente favorável à mineralização aurífera. A empresa iniciou o desenvolvimento de pesquisas minerárias na Fazenda Santa Quitéria em 2010 em áreas não passíveis de licenciamento.* (grifo nosso)

Considerando que a "*pesquisa proposta se situa em sua maior parte nos limites do Grupamento Mineiro DNPM 930.556/2000*", de acordo com a página 7 do Parecer Único nº 1084567/2017 (grifo nosso), há uma incongruência, que precisa ser devidamente esclarecida, em relação ao Capítulo X do Regulamento do Código de Mineração que trata de Grupamento Mineiro, abaixo inserido, que prevê inclusive que, para a sua constituição, deverá ser apresentado como "elemento de informação e prova" o plano integrado de aproveitamento econômico das jazidas.

## *REGULAMENTO DO CÓDIGO DE MINERAÇÃO - CAPÍTULO X Do Grupamento Mineiro*

*Art. 69 - Entende-se por Grupamento Mineiro a reunião em uma só unidade de mineração, de várias concessões de lavra da mesma substância mineral, outorgadas a um só titular, em área de um mesmo jazimento ou zona mineralizada.*

*Art. 70 - A constituição do Grupamento Mineiro ficará a critério do D.N.P.M., e será autorizada pelo seu Diretor-Geral em requerimento instruído, em duplicata com os seguintes elementos de informação e prova:*

*I - qualificação do interessado;*

*II - planta onde figurem as áreas de lavra a serem agrupadas, com indicação dos decretos de concessão;*

*III - plano integrado de aproveitamento econômico das jazidas que, dentre outros, deverá conter os seguintes elementos:*

*a) memorial explicativo;*

*b) método de mineração a ser adotado, com referência à escala de produção prevista e à sua projeção.*

#### **7. Sobre situações de dúvida e insegurança da população**

Quando da tramitação na CMI/Copam de outro processo de Licença de Operação para Pesquisa Mineral (PA nº 00111-1988-029-2013) e do processo de Licença de Operação para pilhas de rejeito/estéril (PA nº 00111/1988/034/2015) do complexo minerário "Córrego do Sítio", o Fonasc-CBH fez contato com alguns moradores do entorno desse empreendimento da Anglogold Ashanti em Santa Bárbara que manifestaram sua preocupação com a questão da água, como a ácida que já está matando a Mata Ciliar do Córrego do Sítio, que é um dos pontos de drenagem da cava Rosalino.

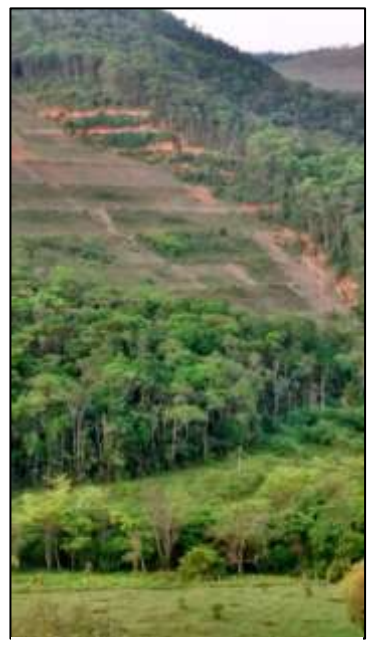

Foto (05/07/2017)

Também informaram sobre as reiteradas situações de processos erosivos, como a erosão na pilha de estéril logo acima da represa de finos (Foto de 05/07/2017) que, ao longo dos anos de atividade da Anglogold Ashanti, vieram assoreando o Córrego do Sítio a montante desde quando ainda era Morro Velho. Disseram que antes da mineração o Córrego do Sítio era estreito e profundo (cerca de 1,5 m de profundidade) e que hoje se tornou mais raso e largo, a ponto de nos mapas mais recentes apresentados pela empresa ser chamado de "brejo", a maior parte do tempo com cor "alaranjada", como se referiram.

Todos mencionaram a preocupação com a degradação ambiental das bacias do Córrego do Sítio e do Rio Conceição, assim como o secamento de nascentes e a qualidade das águas da região do entorno da atividade da Anglogold Ashanti. Disseram que o volume de água do Córrego do Sítio, que a montante da atividade da Anglogold Ashanti ainda é significativo, chega ao Ribeirão Carraça bem menor a olhos vistos e que existe uma barragem a montante do Ribeirão Caraça que é classe 1.

A questão da segurança das estruturas com rejeitos ou finos também é uma grande preocupação dessas pessoas, ainda mais após o rompimento da barragem de rejeitos da Samarco em 5/11/2015. Segundo alguns escutaram de funcionários

da empresa, se a de finos (que tem muita [água e cerca de 7 hectares) se romper uma onde de 6 metros se formaria e atingiria a comunidade do Sumidouro em menos de 30 minutos.

Nesse sentido também, informaram sobre manchas úmidas no talude da Barragem de Contenção de Rejeitos localizada na divisa de Brumal/Barra Feliz sobre as quais não conseguem informações. Diante dos relatos e preocupações manifestadas, o Fonasc-CBH avaliou que existe uma grande dicotomia entre as informações (como monitoramentos, relatórios e informações complementares) prestadas pelo empreendedor nos seus processos de licenciamento já em operação e a realidade do território, meio ambiente e vida das pessoas do entorno da Anglogold Ashanti Córrego do Sítio Mineração S.A. que já ocupa boa parte do território como se pode visualizar no mapa abaixo do projeto "Água Vale Mais que Minério", do Movimento pelas Serras e Águas de Minas:

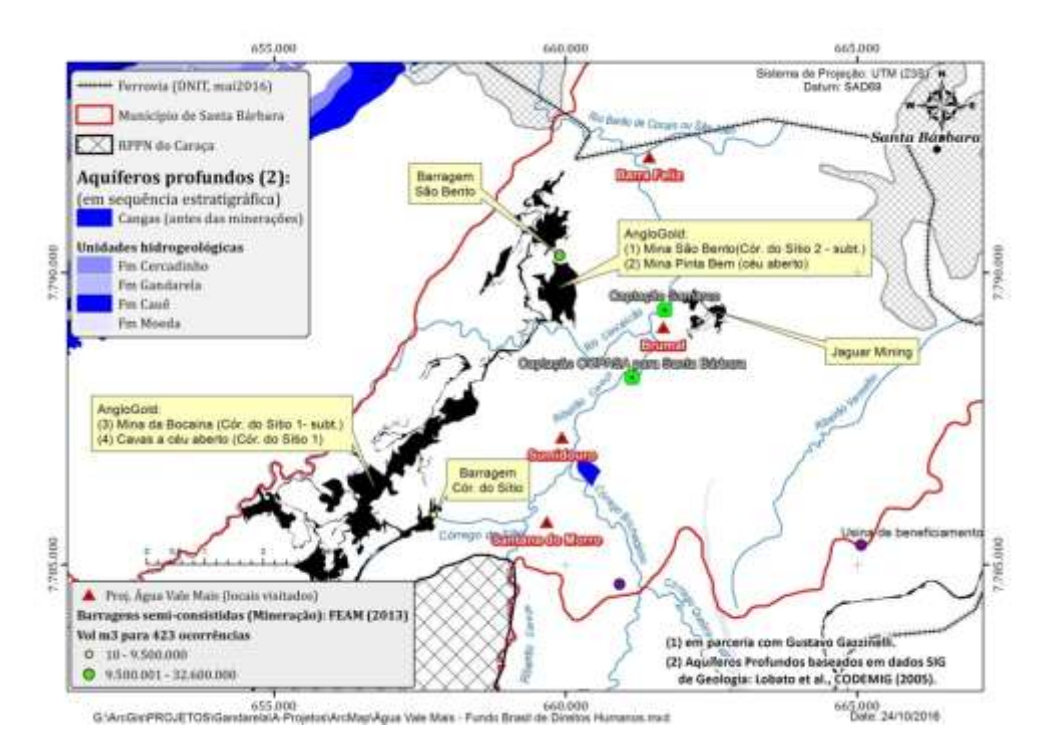

Embora se possa alegar que estas informações não se referem ao novo licenciamento em questão neste parecer de vistas, o Fonasc-CBH entende importante inserir visto que se trata não só do mesmo complexo minerário que pretende mais uma área de operação de suas atividades como do mesmo empreendedor.

### **8. Sobre responsabilidades**

No Parecer Único nº 1084567/2017, de 20/09/2017, da Superintendência Regional de Regularização Ambiental Leste Mineiro, elaborado pela equipe multidisciplinar composta por Tamila Caliman Bravin (Gestora Ambiental – Matricula 1365408-2), Josiany Gabriela de Brito (Gestora Ambiental – Matrícula 1107915-9), Vinicius Valadares Moura (Gestor Ambiental – Matricula 1365375-3), Wesley Maia Cardoso (Gestor Ambiental – Matricula 1223522-2) e Emerson de Souza Perini (Analista Ambiental de Formação Jurídica – Matricula 1151533-5) e o de acordo de Gesiane Lima e Silva (Diretora de Controle Processual – Matricula 1354357-4) e de Lucas Gomes Moreira (Diretor Regional de Regularização Ambiental – Matricula 1147360-0) e foi ressaltado à página 58, que *"cabe esclarecer que a Superintendência Regional de Meio Ambiente do Leste Mineiro, não possui responsabilidade técnica e jurídica sobre os estudos ambientais autorizados nesta licença, sendo a elaboração, instalação e operação, assim como a comprovação quanto a eficiência destes de inteira responsabilidade da(s) empresa(s) responsável(is) e/ou seu(s) responsável(is) técnico(s)."*

No entanto, entendemos que a *Superintendência Regional de Regularização Ambiental Leste Mineiro,* através da equipe multidisciplinar responsável e dos servidores e técnicos que deram o acordo, possui responsabilidade técnica e jurídica quanto à decisão sobre quais as informações a inserir ou omitir no Parecer Único, assim como a profundidade ou superficialidade em relação ao teor de cada temática necessária à adequada análise de processos de licenciamento, ainda mais quando não informa as referências ou fonte das informações apresentadas, passando estas a ser de sua autoria para efeito do parecer único como documento.

Mas observamos no referido Parecer Único que houve o cuidado de maior detalhamento de todas as informações a respeito do processo de licenciamento, inclusive com uma tabela (à página 2) na qual estão listados todos os profissionais que se responsabilizaram pelos estudos apresentados pelo empreendedor e suas

respectivas Anotações de Responsabilidade Técnica – ART, o que é muito importante e veio sendo requerido pelo Fonasc-CBH em outros processos de licenciamento que já tramitaram pela CMI/Copam.

### **9. Conclusão**

O poder discricionário da Administração Pública não é ilimitado, encontrando seu pressuposto de validade na lei e, ainda, na prática de atos de boa gestão. Os requisitos mínimos para a conveniência à discricionariedade estão ligados aos princípios da realidade e da razoabilidade, para que o ato satisfaça a sua finalidade. No que tange a realidade o objeto deve ser possível, ou seja, lícito. Deve estar dentro do ordenamento jurídico, não podendo o objeto violar qualquer norma constitucional, sob pena de caracterizar vício de finalidade. O objeto deve ser compatível com a finalidade a ser atingida. As decisões devem ser eficientes para satisfazer a finalidade da lei que é o interesse público. A Administração esta obrigada a sempre escolher os melhores meios para satisfazer o interesse público e não pode arriscar, devem escolher a melhor maneira para práticas tais atos. A eficiência deve ser considerada um limite da discricionariedade.

Fica evidenciado que dentro dessa margem de discricionariedade toda a Administração Pública deverá tomar as suas decisões por meio de atos praticados em estrita obediência aos critérios legais estabelecidos e dentro de um contexto de razoabilidade e transparência, isto vem a ser, portanto, uma exigência da democracia moderna seguida nos países em que o interesse público vem acima de qualquer outro interesse, sem qualquer tipo de restrição ou de impedimento. Como procedimento oriundo da análise de um órgão estatal, o licenciamento está submetido aos princípios do direito administrativo: legalidade, impessoalidade, publicidade e eficiência.

Lembramos que a inobservância dos requisitos gerais ou condicionais nos processos de licenciamento ambiental, além de gerar a nulidade dos processos de licenciamento e respectivas licenças ambientais podem gerar ainda repercussões nas áreas cível, criminal e administrativas. Ressaltamos também o princípio da precaução, que determina que, se uma ação pode originar um dano irreversível público ou ambiental, na ausência de consenso cientifico irrefutável, o ônus da prova encontra-se do lado de quem pretende praticar o ato ou ação que pode causar o dolo.

Diante do exposto na presente manifestação, torna-se, por ora, impossível se atestar com segurança pelo deferimento da Licença de Operação para Pesquisa Mineral e manifesta-se o Fonasc-CBH pelo seu **INDEFERIMENTO**, considerando não só a **dúvida quanto á sua justificativa e proporção dos impactos**  como também as **informações recebidas de diversos moradores do entorno do complexo minerário da Anglogold Ashanti Córrego do Sítio Mineração S.A que,** associadas ao **princípio da precaução**, **impedem que se defira mais uma licença a este complexo minerário que, pela sua magnitude e tempo de operação, deveria ser objeto de uma avaliação ambiental integrada e independente de todas as suas estruturas considerando os impactos cumulativos e sinérgicos na região de sua inserção frente à sustentabilidade ambiental de todo o entorno – em especial a disponibilidade hidrica- ainda mais pela sua localização na Bacia do Rio Doce que, após o rompimneto da barragem de rejeitos da Samarco, necessita de atenção especial devido aos graves impactos socioambientais.**

Registramos que a convocação da Reunião Extraordinária a ser realizada no próximo dia 17, quando a anterior na qual ocorreu o pedido de vistas a este processo de licenciamento ocorreu no dia 29/09/2017, constitui ofensa ao princípio da razoabilidade que limita a discricionariedade administrativa, vedando ao administrador a adoção de decisões inexequíveis e tal decisão prejudicou o FONASC-CBH no adequado cumprimento de sua competência como membro do Copam (Lei 21972/2016, Decreto 46953/2016, DN/Copam 856/2016, DN/Copam 995/2016 e DN/Copam 177/2012) e o seu direito como representante das organizações da sociedade civil na CMI/Copam não foi garantido e salvaguardado pelo Estado.

Belo Horizonte,11 de outubro de 2017.

and theo U. de F. write

Maria Teresa Viana de Freitas Corujo Conselheira Titular